## Votre bureau sans papier grâce au module PLW

Avec le module de PaperLess workflow de Brio, vous diminuez la quantité de papier de votre bureau. Ce module permet de lier vos e-mails ou vos documents à vos dossiers.

Fini les recherches interminables dans les armoires d'archives!

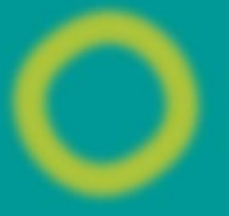

## Sommaire

- Information générale
	- o Conditions techniques et première utilisation
	- o Démarrer et clôturer PLW Explorer
	- o Workspace
- Gestion des documents liés
- Gestion des fichiers locaux
	- o Lier un ou plusieurs documents
- Gestion des fichiers modifiés
- Intégration dans Microsoft Outlook
	- o Gestion des e-mails locaux
	- Lier un e-mail reçu à un dossier
	- o Créer un e-mail
	- o Envoyer plusieurs documents liés par e-mail
	- o Envoyer une lettre type par e-mail
	- o Exporter des rendez-vous, événements et tâches dans Outlook

## Infos pratiques

Maîtriser les fonctionnalités de base est un prérequis

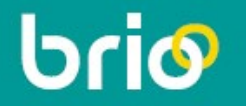